Testi standard delle email inviate da SBK

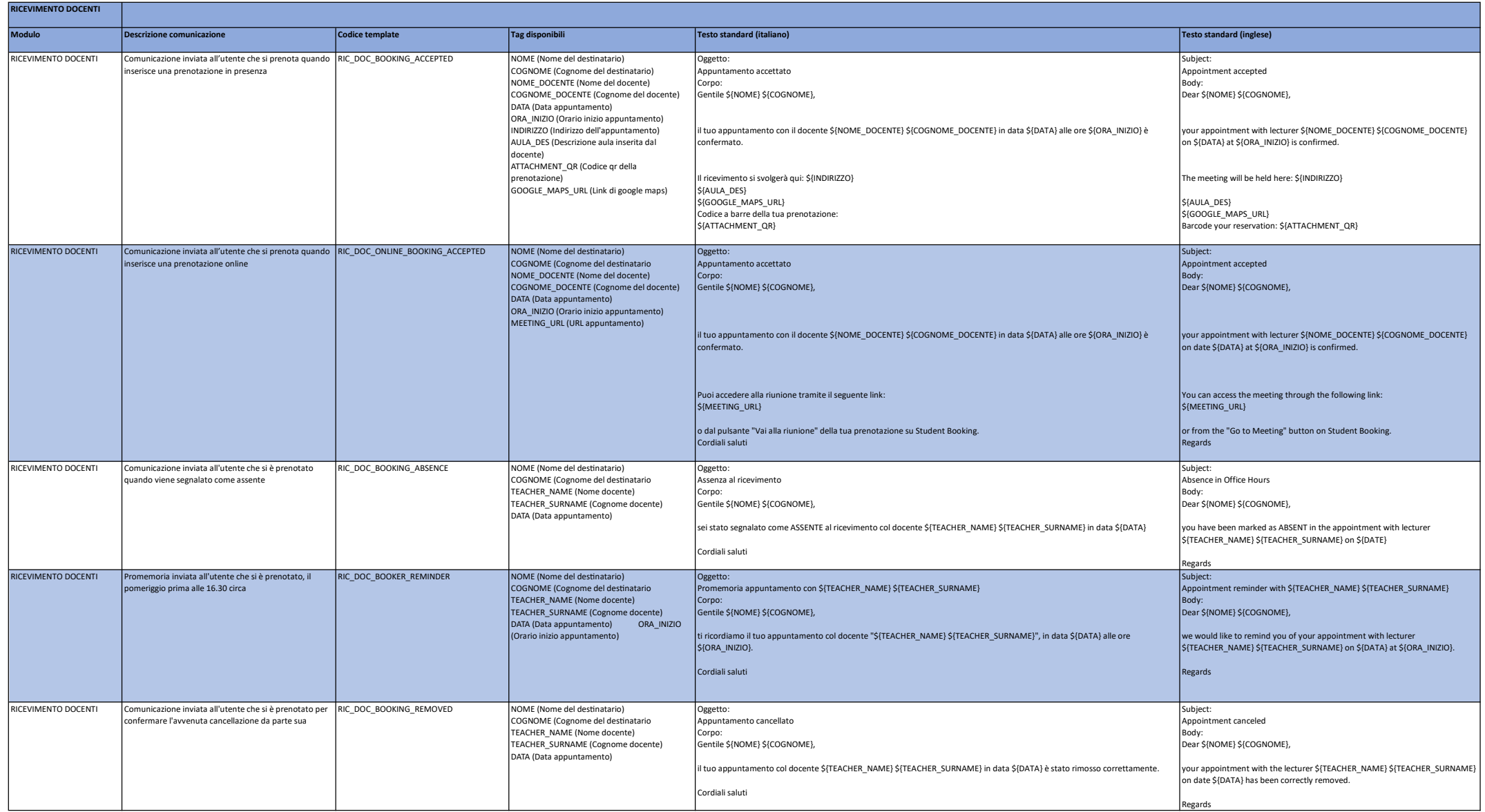

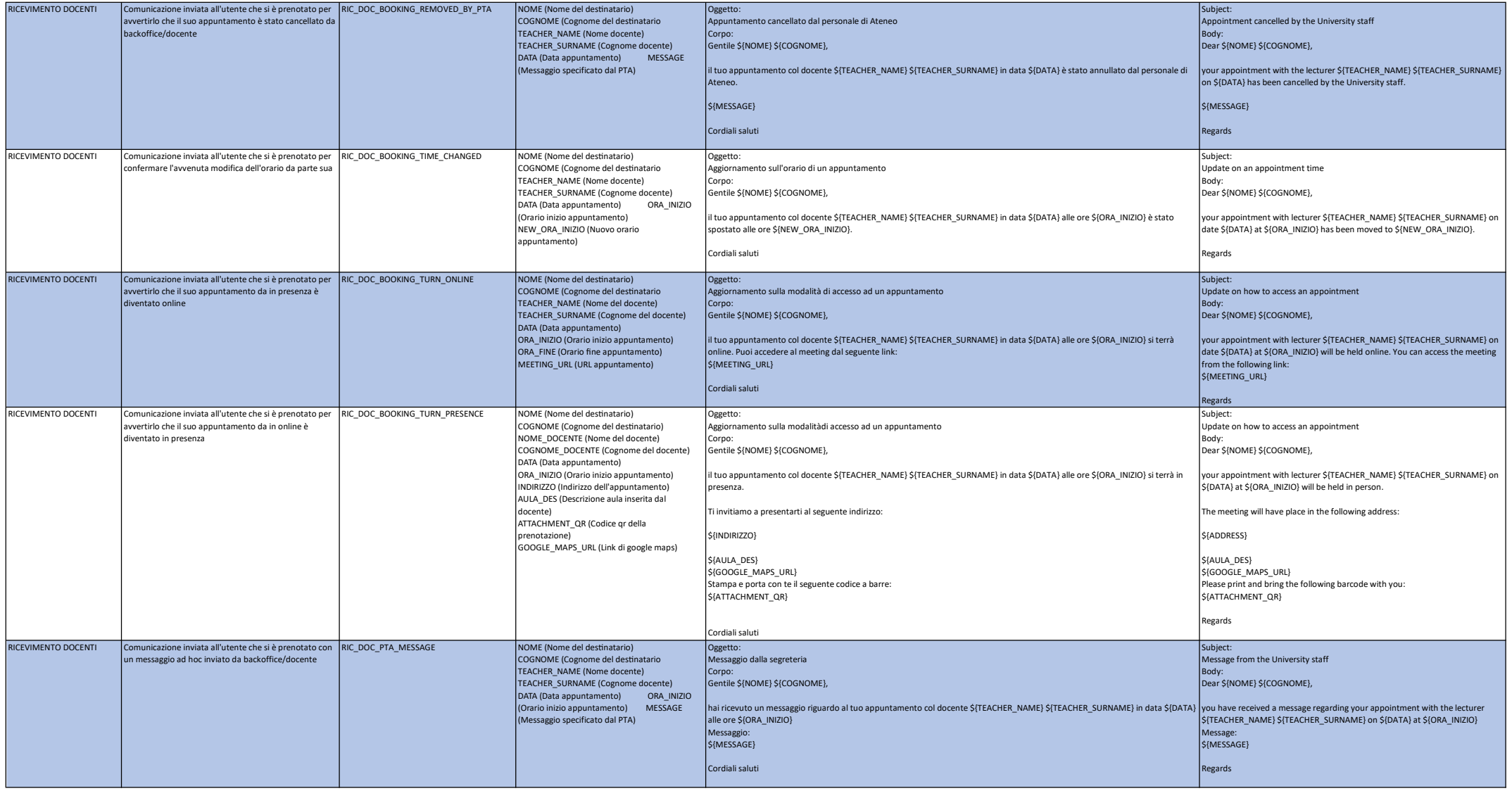

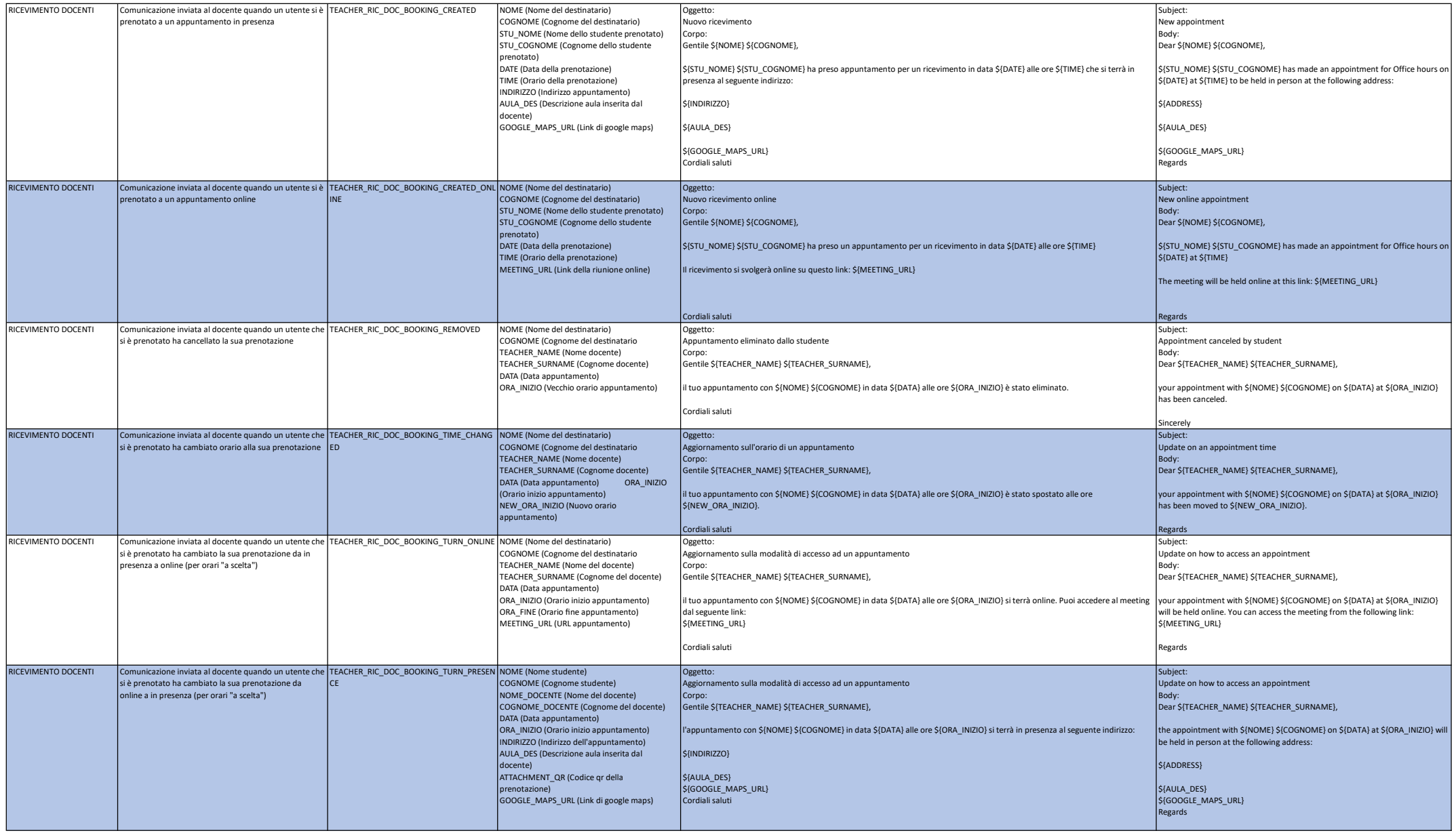

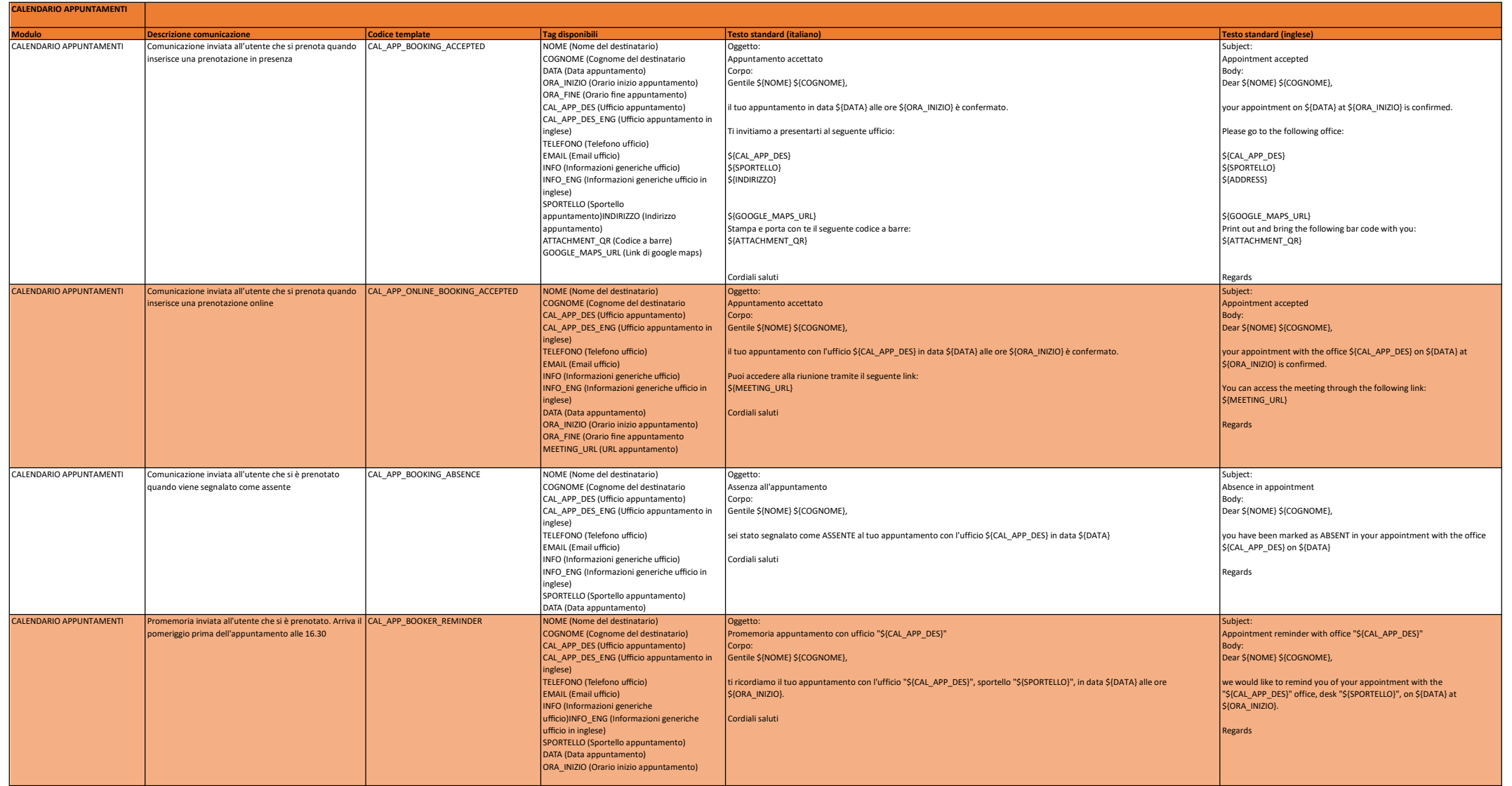

![](_page_5_Picture_386.jpeg)

![](_page_6_Picture_516.jpeg)

![](_page_7_Picture_380.jpeg)

![](_page_8_Picture_137.jpeg)

![](_page_9_Picture_424.jpeg)

![](_page_10_Picture_550.jpeg)

![](_page_11_Picture_542.jpeg)

![](_page_12_Picture_165.jpeg)

![](_page_13_Picture_519.jpeg)

![](_page_14_Picture_330.jpeg)